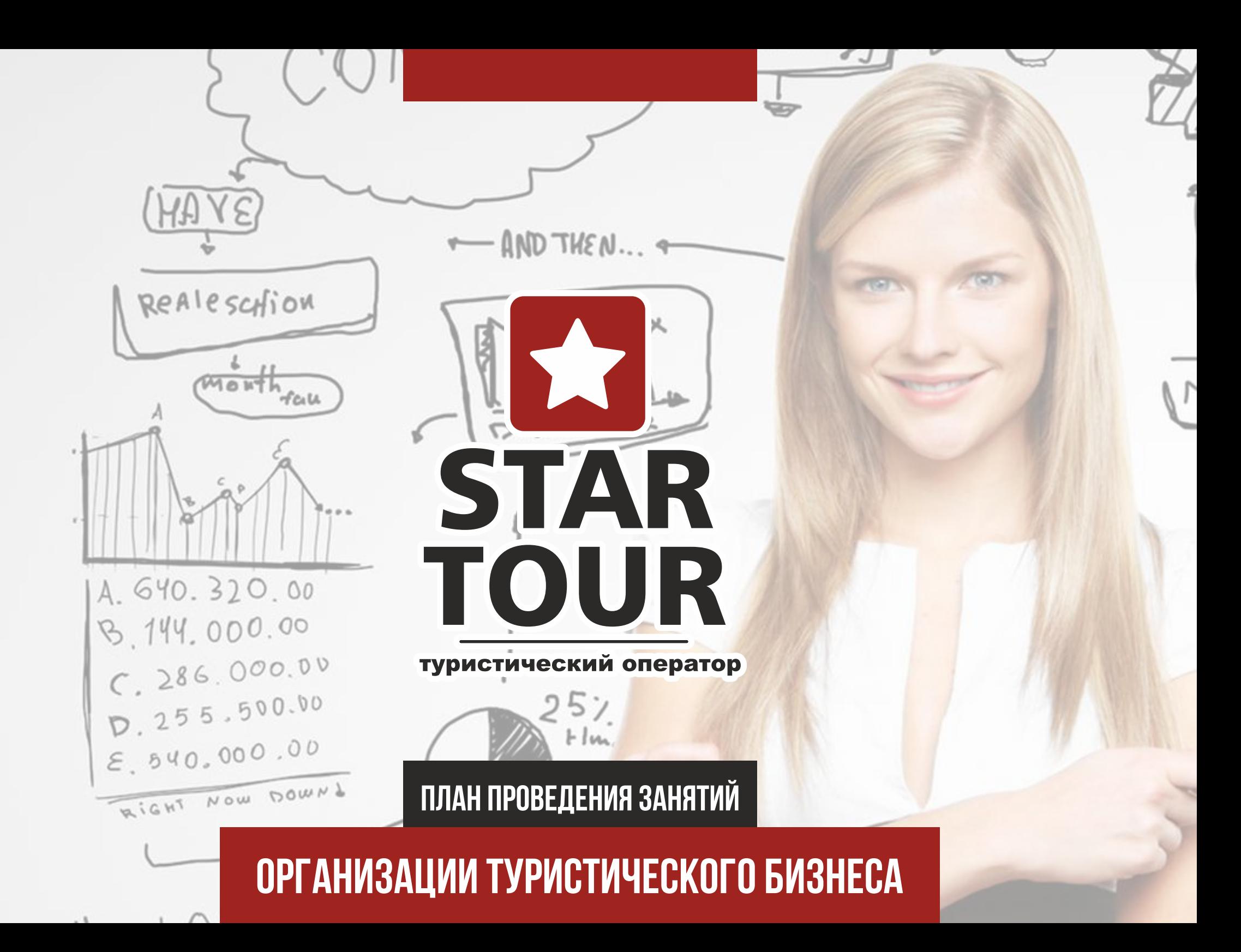

#### **1. Вводная часть.**

- Основа понятия «Туризм».
- Туроператор и туристическое агентство.
- Комиссионное вознаграждение, бонусы, рекламные туры, выездные церемонии, WORKSHOP.
- Схема взаимодействия в туризме.
- Что такое туристический пакет. Из чего он состоит? Авиабилет, медицинская страховка, трансфер, ваучер на поселение, питание.
- Групповые и индивидуальные туры.
- Терминология в туристическом бизнесе.

### **2. Классификация отелей. Виды размещения в отелях. Питание.**

- Отели 1\*, 2\*,3\*,3+\*,4\*,4+\*,5\*,5\*. В чем основное отличие?
- Размещение отеля первая, вторая и третья береговая линия.
- Классификация и особенности отелей в разных странах.
- Отели с приставками VIP, deluxe, SPA.
- Корпус, бунгало, виллы, main building, annex здания, прочее. Разница между номером в бунгало и в главном здании.
- Виды номеров в отеле: std, superior, lux, suite, connection room, DBL, TWIN, SNGL, TRPL, EXB и прочее.
- Вид с номера: SV, MV, LV, ROH, SV front, beach front и прочее.
- Как поменять номер в отеле.
- Мини бар, кондиционер и сейф в номере.
- Время заселения и выселения (check in , check out) по мировым стандартам. Позднее заселение и позднее выселение.
- Room service.
- Терраса и балкон.
- Питание и его виды: BB, HB, FB, AI, UAI. Что такое шведский стол?
- Почему дорогие отели, как правило, не работают по системе все включено?
- Инфраструктура отеля. Платные, бесплатные услуги.
- Что такое mini-club?
- Что такое анимация?
- Знакомство с туристическими терминами, сокращениями.

Выдается справочник с туристическими терминами.

## **Д/З: ВЫУЧИТЬТУРИСТИЧЕСКИЕТЕРМИНЫ.**

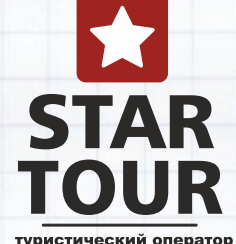

#### **3. Авиационные перелеты. Авиационные компании. Аэропорт.**

- Лучшие авиакомпании мира. Преимущества полета.
- Класс перелета: Эконом, Бизнес, Премиум. Преимущества.
- Чартерный и регулярный рейсовый перелет, в чем разница? Где более вероятна задержка рейса? Зачем нужны чартерные рейсы.
- Действия пассажиров в аэропорту: Регистрация на рейс, посадочный талон и багажная бирка, таможенный контроль, паспортный контроль.
- Электронные авиабилеты.
- Допустимы ли ошибки в авиабилетах?
- Можно ли купить билет на чартерный рейс? Где и как это сделать: практика.
- Бронь авиабилета для посольства.
- Что такое стыковка? Минимально время для стыковки.
- Транзитная зона.
- Когда начинается и заканчивается регистрация на рейс?
- Что делать в случае отмены или задержки рейса?
- Действия со стороны авиакомпании при задержке рейса. Компенсация.
- Возврат/отказ от авиабилета. Изменения в билете. Компенсация.
- Вес багажа. Ограничения по провозу алкоголя и сигарет.
- Что делать если Ваш багаж потеряли?
- Ручная кладь: крема, ножницы, пилочки, жидкости.
- Виды самолетов: Боинг 737, Боинг 767, аэробус и прочие.
- Расположение мест в салоне. Предварительная регистрация на рейс.
- Перелет. Питание во время полета.
- Что такое DUTY FREE?

## **Д/З: ПОДОБРАТЬ АВИАПЕРЕЛЕТ ДЛЯ КЛИЕНТА: НА РЕГУЛЯРНЫЙ И НА ЧАРТЕРНЫЙ РЕЙС**

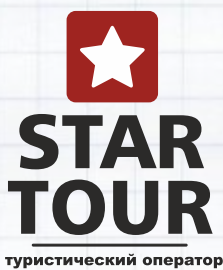

### **4. Медицинский страховой полис.**

- Медицинская страховка. Зачем она нужна?
- Что такое страховое покрытие?
- Страхование от несчастного случая.
- Самые известные страховые компании.
- Ассистирующая компания.
- Страховка от невыезда.
- Как рассчитать и заполнить страховой полис.
- Как действовать туристу, если с ним произошел страховой случай за границей.

## **5. Дополнительно:**

- Трансфер: индивидуальный и групповой. Экспресс трансфер.
- Индивидуальный трансфер или такси?
- Экскурсии: исторические/познавательные и развлекательного характера.
- Почему существует разница в цене между экскурсиями от туроператора и идентичными экскурсиями «уличных турагентств»?

### **6. Разнообразие туристических программ.**

- Внутренний, въездной и выездной туризм.
- Пляжный и горнолыжный отдых.
- Экскурсионные туры.

- Перспективные направления в туризме: образование за рубежом, охота, рыбалка, дайвинг, морские круизы, отдых на яхтах, туры по замкам, отдых на озерах, свадебные путешествия и церемонии, железнодорожние круизы, лечение и оздоровление, корпоративный туризм, инсентив туры, программы Au Pair и Work&Travel, выставки, событийный туризм, шоппинг туры, SPA туры, паломнические и гастрономические туры.

#### **Д/З: РАССЧИТАТЬ И ЗАПОЛНИТЬСТРАХОВОЙ ПОЛИС ДЛЯ КЛИЕНТА. САМОСТОЯТЕЛЬНОЕЗАКРЕЛЕНИЕ «ПЕРСПЕКТИВНЫХ» НАПРАВЛЕНИЙ, ПОИСК ОПЕРАТОРОВ ПО КАЖДОМУ НАПРАВЛЕНИЮ. ПРЕДЛОЖИТЬСВОЙ ВАРИАНТ «ПЕРСПЕКТИВНОГО» НАПРАВЛЕНИЯ.**

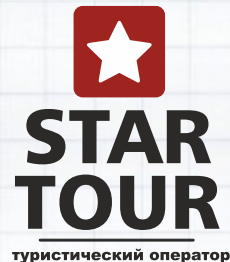

### **7. Сайт туристического оператора.**

- Сайт туроператора. Как в нем ориентироваться.
- Что такое спецпредложения?
- Как выглядит подбор тура.
- Практическое применение изучаемых ранее туристических терминов.
- Как посмотреть наличие мест на авиаперелете?
- Что такое stop sale? Как посмотреть stop по отелям?
- Контакты менеджеров по направлениям.
- Как отправить запрос на индивидуальный тур.
- Отзывы туристов.
- Комментарии к отелям специалистов туризма.
- Общение в Skype с коллегами в туризме.
- Что такое подбор тура?
- Подбор тура онлайн ПРАКТИКА!
- Просчет индивидуального тура.

## **Д/З: РАСЧЕТ СТОИМОСТИ ПАКЕТНОГО И ИНДИВИДУАЛЬНОГО ТУРА ПО НЕСКОЛЬКИМ НАПРАВЛЕНИЯМ.**

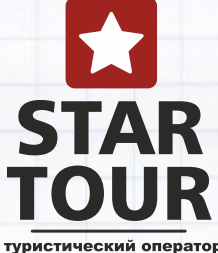

#### **8. Онлайн бронирование.**

- Онлайн бронирование.
- Можно ли внести бронь без данных загранпаспортов клиентов?
- Можно ли корректировать паспортные данные?
- Можно ли менять туристов в заявке?
- Предварительная бронь.
- Перерасчет стоимости в связи с временем вылета.
- Цена изменилась. Можно ли подтвердить старую цену?
- Как работать с системой онлайн бронирования ПРАКТИКА.
- Основные операторы по направлениям.

### **9. Общение с туроператорами.**

- Отдельный менеджер по каждому направлению.
- Телефонные звонки менеджерам. Акценты!
- Запросы на email. Правильное составление запроса ПРАКТИКА. Создание личного email адреса.
- Оформление заявки, и отправка ее туроператору с помощью факса, email и онлайн бронирования ПРАКТИКА.
- Подтверждение заявки.

## **Д/З: САМОСТОЯТЕЛЬНО ВНОСИМ ПРЕДВАРИТЕЛЬНУЮ БРОНЬ. СОСТАВЛЕНИЕ ЗАПРОСА ТУРОПЕРАТОРУ И ОТПРАВКА ЕГО НА EMAIL.**

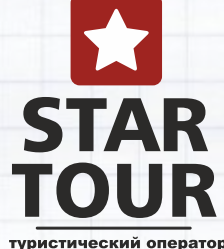

#### **10. Договора между турагентством, туроператором и туристом.**

- Агентский договор, агентское соглашение.
- Подписание договора с туристом на предоставление туристических услуг.
- Договор с физическим и юридическим лицом.
- Особенности по договору: ответственность за перенос рейса, за стройку на территории отеля, за заселение в другой отель и прочее...
- Заполнение договора ПРАКТИКА.

#### **11. Штрафные санкции.**

- Штрафные санкции.
- Размер штрафа в зависимости от срока до начала тура.
- Можно ли избежать штрафные санкции? В каких случаях?

## **Д/З: ЗАПОЛНЕНИЕ ДОГОВОРОВ С ТУРИСТОМ**

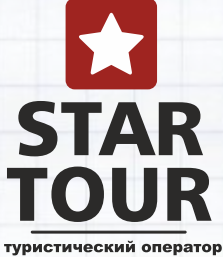

#### **12. Ваучер (путевка).**

- Ваучер на поселение.
- Ваучер/подтверждение от отеля. Ваучер от туроператора.

### **13. Информационный лист.**

- Правильное составление и оформление информационного листа.
- Памятка «Профилактика малярии».
- Общая информация по стране.

### **14. Порядок реализации туристических услуг.**

- Приём заказа на туристическое обслуживание (выявление потребностей клиента).
- Предложение турпродукта клиенту.
- Выбор турпродукта Клиентом и выполнение заказа.
- Бронирование тура.
- Подписание договора купли-продажи туристского продукта.
- Пакет туристских документов.
- Порядок расторжения договора и рассмотрения претензий к качеству туробслуживания.
- Порядок реализации туристических услуг поэтапно. ПРАКТИКА.

## **Д/З:СОСТАВЛЕНИЕ ИНФОРМАЦИОННОГО ЛИСТА ДЛЯ КЛИЕНТОВ, КОТОРЫЕ ЛЕТЯТЗАГРАНИЦУ.**

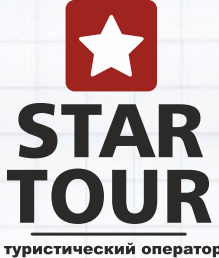

#### **15. Заграничный паспорт.**

- Заграничный паспорт
- Детский заграничный паспорт
- Срок оформления и процесс оформления
- Какие документы необходимы ребенку, если он едет за рубеж в сопровождении третьих лиц.

#### **16. Виза.**

- Виза.
- Виза по прилету. Страны с упрощенным визовым режимом.
- Безвизовые страны.
- Перечень стран шенгенского соглашения.
- Документы необходимые для получения шенген визы.
- Шенген мульти-визы.
- Виза в США. Особенности.
- Виза в Канаду. Особенности.
- Самые сложные визы.
- Какие страны не принимают в работу «чистые паспорта»?
- Как оградить себя от «невозвращенцев», чем это чревато?
- Виды виз (туристическая (с одноразовым въездом и мультивиза), гостевая и рабочая).
- Можно ли помочь открыть туристам одну визу без бронирования отеля?
- Что делать в случае отказа?
- Открытие визы иностранцам.
- Передвижение внутри стран шенгенского соглашения с открытой визой.
- Нотариально заверенное разрешение на выезд ребенка. Срок действия.

#### $\frac{\pi}{3}$ : ВЫУЧИТЬ ОСНОВНОЙ ПЕРЕЧЕНЬ ДОКУМЕНТОВ ДЛЯ ОТКРЫТИЯ ВИЗЫ В СТРАНЫ **ШЕНГЕНСКОГОСОГЛАШЕНИЯ**

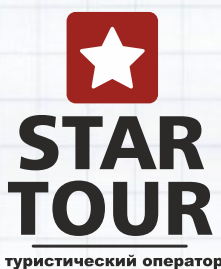

#### **17. Профессиональные туристические программы.**

- Профессиональные программы, упрощающие работу менеджера: IT TOUR, TOURINDEX, ТУРСКАНЕР, пр. Глобальные системы поиска тура.

- Профессиональные туристические CRM программы: ALL INCLUSIVE CRM, IT TOUR CRM, МОИ ТУРИСТЫ, пр.

#### **18. Планирование и развитие.**

- Важность планирования.
- Ошибки. Анализ. Выводы.
- Изучение новых направлений.
- Посещение семинаров и просмотр вебинаров.
- Посещение туристических выставок.
- Посещение рекламных туров.

### **19. Как продавать туры по телефону.**

- В чем секрет успешных продаж по телефону
- Как с легкостью увеличить доход на 30%
- Что такое скрипты?
- Что должно быть в скриптах?
- Необычное применение скриптов
- Как внедрить скрипты в своей компании.

#### **Д/З: САМОСТОЯТЕЛЬНАЯ РАБОТА СО ВСЕМИ ГЛОБАЛЬНЫМИ ПОИСКОВЫМИ СИСТЕМАМИ, РАБОТА С CRM ПРОГРАММАМИ. ОТРАБОТКА ДИАЛОГА ПО ТЕЛЕФОНУ "КЛИЕНТ-ТУРАГЕНТ".**

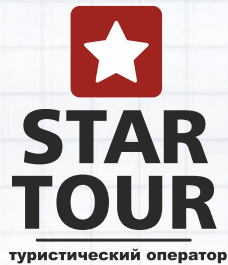

#### **20. Консультирование и общение с клиентом.**

- Знакомство и установление контакта с Туристом
- Выяснение запросов и потребностей Туриста
- Прояснение бюджета клиента
- Примеры техник активного слушания
- Демонстрация ваших возможностей и преимуществ
- Подбор тура для Туриста
- Подведение к покупке тура
- Полезные советы по работе с Туристами
- Профессионализм, нравственные и психологические аспекты общения.
- Информированность, право выбора.
- Рассмотрение претензий, замечаний и жалоб.
- Защита прав туриста и интересов фирмы ПРАКТИКА.

### **21. Обслуживание на уровне VIP.**

- Кто такой клиент VIP? Как завладеть его вниманием?
- Нужна ли скидка VIP клиенту?
- Характеристика, обработка, ведение и выполнение заказа VIP.

### **22. Борьба со скидками.**

- Что делать, чтобы вопрос о скидках даже не подымался.
- Как привлечь в турагентство «правильных» клиентов.
- Сколько денег теряет туристическое агентство если дает скидки.
- Техника ответов на просьбу о скидках.
- Если без скидки никак.
- Продавайте свою экспертность

#### **Д/З: Проработка консультации по туру с тремя друзьями (или родственниками), с указанием ошибок.**

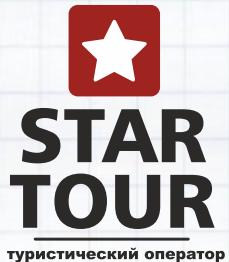

#### **23. Отличительные особенности отдыха.**

- Пляжный отдых по возрастанию (от дешевых к дорогим). От бюджетного до VIP.
- Особенности пляжного отдыха в разных точках земного шара.
- Пляжный отдых. Кому что предлагать.
- Горнолыжный отдых по возрастанию (от дешевых к дорогим). От бюджетного до VIP.
- Особенности горнолыжного отдыха в разных точках земного шара.
- Горнолыжный отдых. Кому что предлагать.
- Круизный отдых очень дорого или миф?
- Особенности экскурсионного отдыха.
- Кругосветное путешествие.

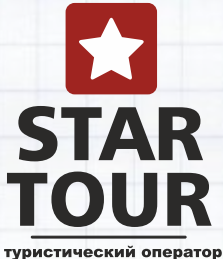

# **УРОКИ, ПОСВЯЩЕННЫЕ ОРГАНИЗАЦИИ СВОЕЙ ТУРИСТИЧЕСКОЙ КОМПАНИИ**

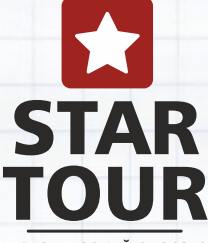

туристический оператор

#### **24. На старте:**

- Как определить и выбрать для себя «нишу» на туристическом рынке.
- Франчайзинг: плюсы и минусы. Как сочетать выбранную «нишу» с требованиями франчайзера.
- Субагентство: плюсы и минусы.
- Взаимодействия турагентства с туроператорами, возможности и ограничения.
- Юридические вопросы. Заключение договоров с туроператорами, турагентствами и туристами.
- Последовательный план «ЧТО ЗА ЧЕМ!»

### **25. Финансовые показатели, отчетность:**

- Сколько денег необходимо для старта. Основные статьи расходов. Первая прибыль.
- Формирование финансовой опоры для процветания компании.
- Система координации и отчетности.
- Бизнес-план.
- Принципы распределения денежных потоков.
- Стратегии расширения бизнеса.

### **26. Бухгалтерия – «Легко»!:**

- Бухгалтерия в туризме.
- Выбор между частным предпринимателем и юридическим лицом? НДС или единый? Группа налогооблажения.
- Во сколько обходиться один официально трудоустроенный сотрудник?
- Подписание акта выполненных работ с туроператором, турагентством и туристом.
- Кассовый аппарат. Терминал приема платежей через кредитную, платежную карту.

## **Д/З: Выбор ниши. Просчет цифр для своего турагентства.**

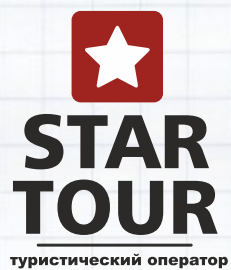

#### **27. Подбор персонала**

- Количество сотрудников. Опытные и «зеленые» плюсы и минусы.
- Типы сотрудников.
- Как правильно рассчитать зарплату сотрудника турфирмы.
- План продаж в туризме.
- Отпуск. Официальное трудоустройство. Испытательный срок.
- Каким должен быть сервис в турагентстве.
- Как повысить квалификацию своих менеджеров.
- Как найти, привлечь и удержать хороших менеджеров по туризму.
- Как правильно провести собеседование и оценить кандидата.
- Инструменты измерения эффективности труда сотрудника.
- Система мотивации персонала.
- Прогрессирующая шкала мотивации.
- Корпоративный (фирменный) стиль.
- Контроль качества работы персонала.
- Принципы построения системы обучения в компании.
- Проведение семинаров по технологии продаж для менеджеров.

### **28. Большая комиссия с первых заявок**

- Как увеличить свою комиссию.
- Увеличение заработка с помощью продажи доп. услуг.
- Продажа дорогих туров.
- «Мифы» вокруг дорогих продаж.
- Туры в кредит.
- Подарочные сертификаты.
- Методы увеличения прибыли с каждого тура.

### **Д/З: Определяем количество сотрудников в компанию, их уровень заработной платы, составляем план продаж по сотрудникам, и перечень должностных обязанностей.**

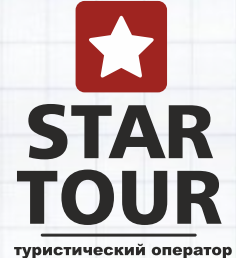

#### **30. Рекламная компания:**

- Размер бюджета на рекламную компанию.
- Разработка рекламной компании.
- Как должен выглядеть сайт, чтобы он продавал.
- Основные преимущества и особенности интернет-рекламы.
- Виды интернет-рекламы.
- Поисковое продвижение. Seo продвижение. Семантическое ядро.
- Контекстная реклама. Яндекс.Директ, Google Ad Words.

#### - Баннерная реклама.

- Оценка эффективности интернет-рекламы. CTR.
- Каждый переход на сайт равен звонку в агентство.
- Продвижение в Соц.сетях Facebook, Контакт, Instagram, пр.

#### **31. BONUS!!!**

- Вы можете задать все вопросы относительно старта туристической деятельности.

#### **Д/З: Продумываем поисковые фразы для Вашей рекламной компании, прописываем 5 вариантов постов в соц сети, рассчитываем бюджет на рекламную компанию, составляем OFFER!**

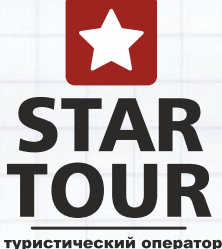

# **УРОК** №**15-24**

#### **32. Изучение страны.**

Изучение страны, ее отельной базы, в ходе которого Вы сможете дать характеристику стране, ее курортам, сумеете выделить отличие курортных регионов, предложить туристу именно то, чего он хочет, сумеете предложить ему подходящий отель или несколько отелей и остановится вместе с ним на одном варианте.

**ВНИМАНИЕ!** После каждой страны Вы получите ШПАРГАЛКУ по всем перечисленным странам с профессиональной ИЕРАРХИЕЙ отелей по основам курортам. Разбивка всех отелей на: эконом, среднюю, твердую и ВИП - 3,4,5\*. Сортировка отелей на активный отдых, спокойный отдых и для семейного отдыха!

Страны для изучения:

- ТУРЦИЯ
- ЕГИПЕТ
- ГРЕЦИЯ
- ИСПАНИЯ
- ХОРВАТИЯ
- ЧЕРНОГОРИЯ
- КИПР
- БОЛГАРИЯ
- ТУНИС
- СЕЙШЕЛЫ
- МАВРИКИЙ
- $OA$
- ТАИЛАНД
- ВЬЕТНАМ
- ИНДОНЕЗИЯ
- ИНДИЯ
- ШРИ ЛАНКА
- МАЛЬДИВЫ
- ТАНЗАНИЯ
- ДОМИНИКАНА
- КУБА
- МЕКСИКА
- МАЛАЙЗИЯ

## **Д/З: Закрепление отельной базы и основных курортов с помощью тестирования!**

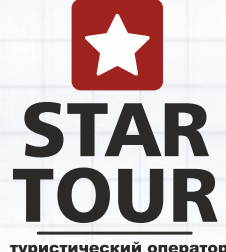

## **BONUS!!!**

**В ходе занятий также обучение пользованию офисной техникой: прием, отправка факса, сканирование, печать, копирование, пользование электронной почтой, пользование Skype.**

## **ЭКЗАМЕН!**

**Тестирование. 100 вопросов по всему пройденному материалу!** 

## **А ДАЛЬШЕ?**

**По окончанию обучения, мы с удовольствием ждем Вас в нашем офисе для прохождения практики!** 

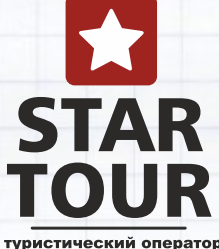